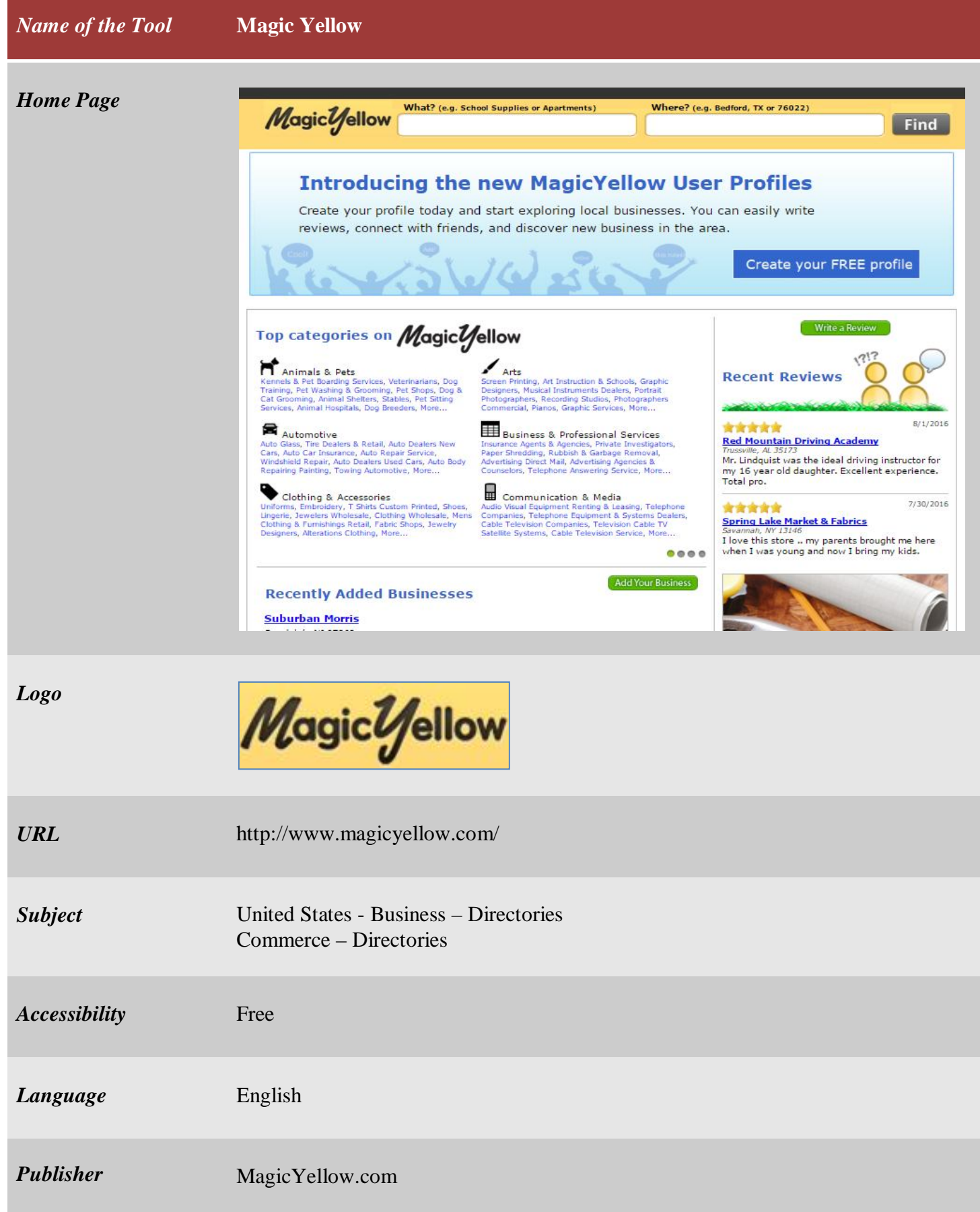

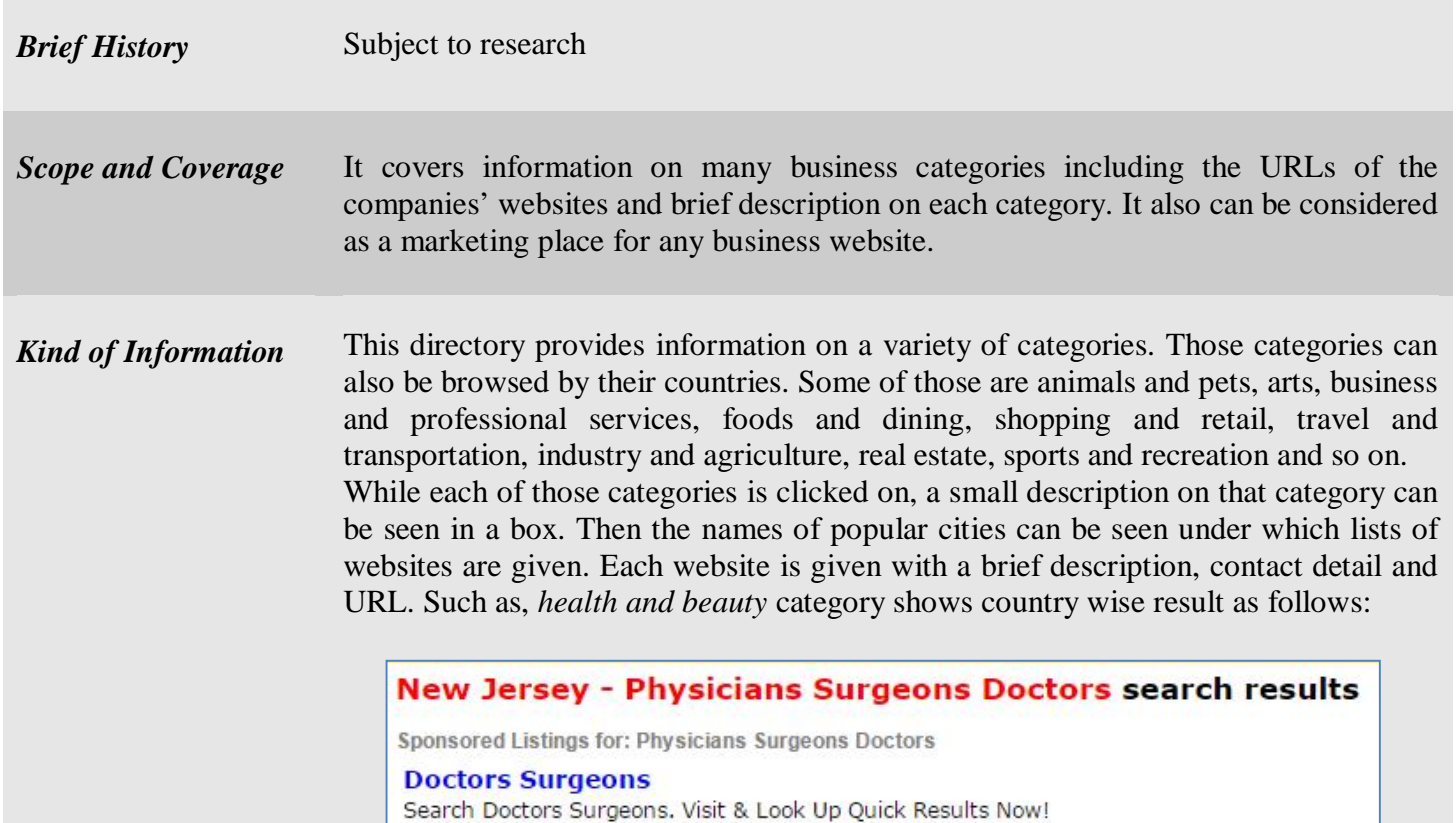

informationvine.com/Surgeons **Physicians In** Physicians In. Find Results. See Reference.com Related Content. Reference.com/Physicians In

Some important topics are discussed under 'my tips' column. Each of those topics is discussed with featured photo, a brief description and information on some related aspects. An example is shown below:

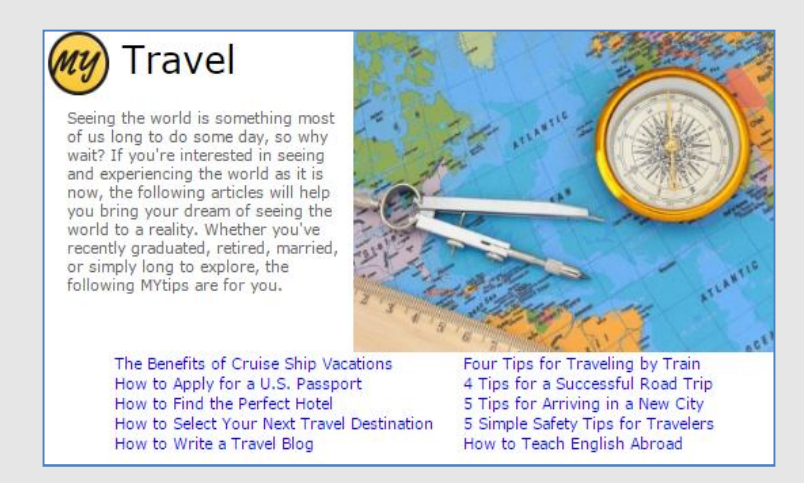

Recently added businesses are given including its location, map, contact detail, description, business information, photos, URL etc. An example is given below:

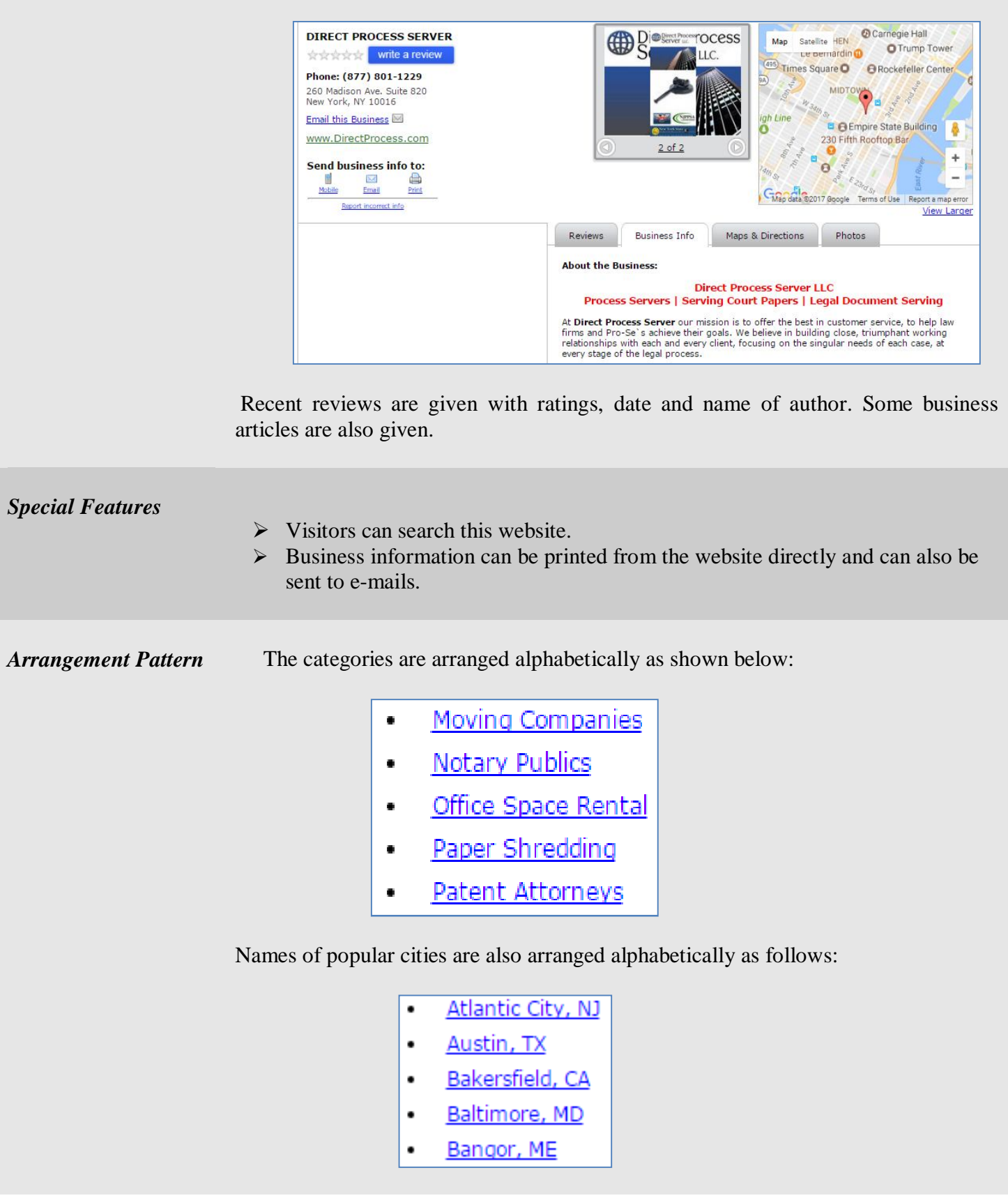

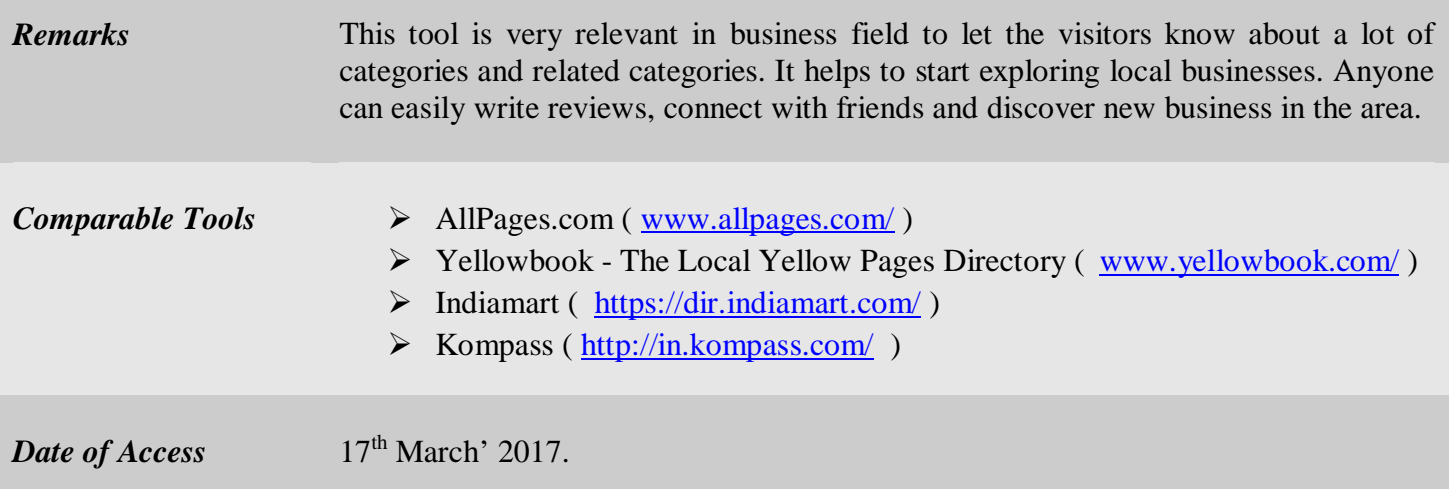